# **Event Log / Error Log for AW-UE20/HE20**

## Event Log and Error Log can be confirmed on WEB screen. (Setup  $\rightarrow$  Maintenance  $\rightarrow$  System log)

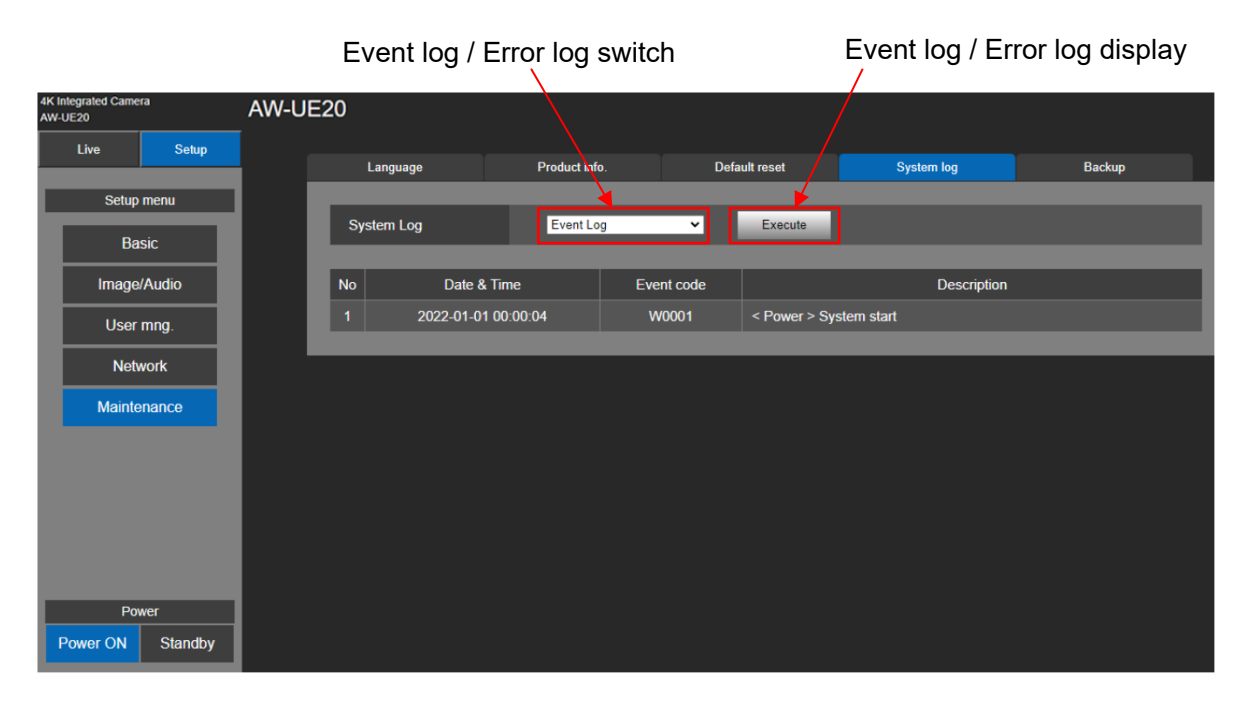

### < Event Log >

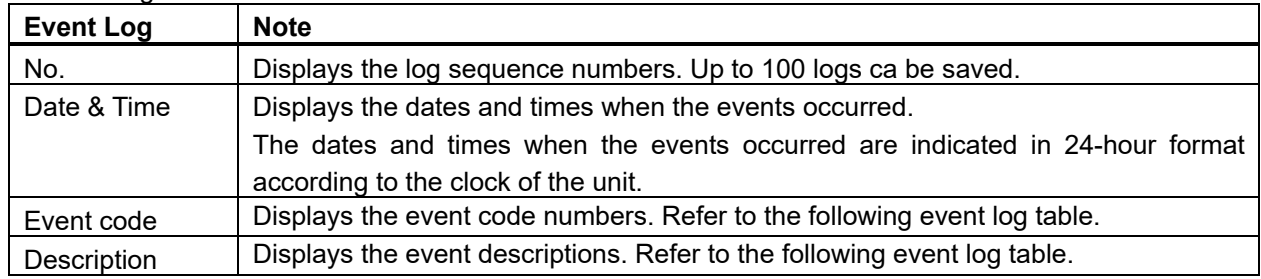

#### < Error Log >

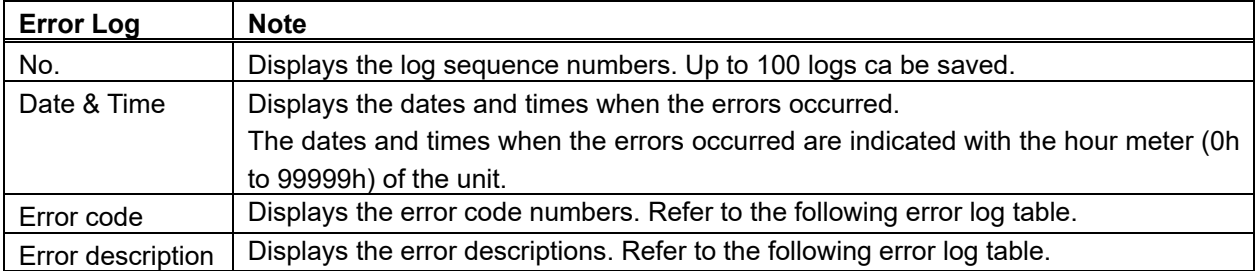

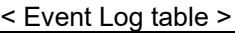

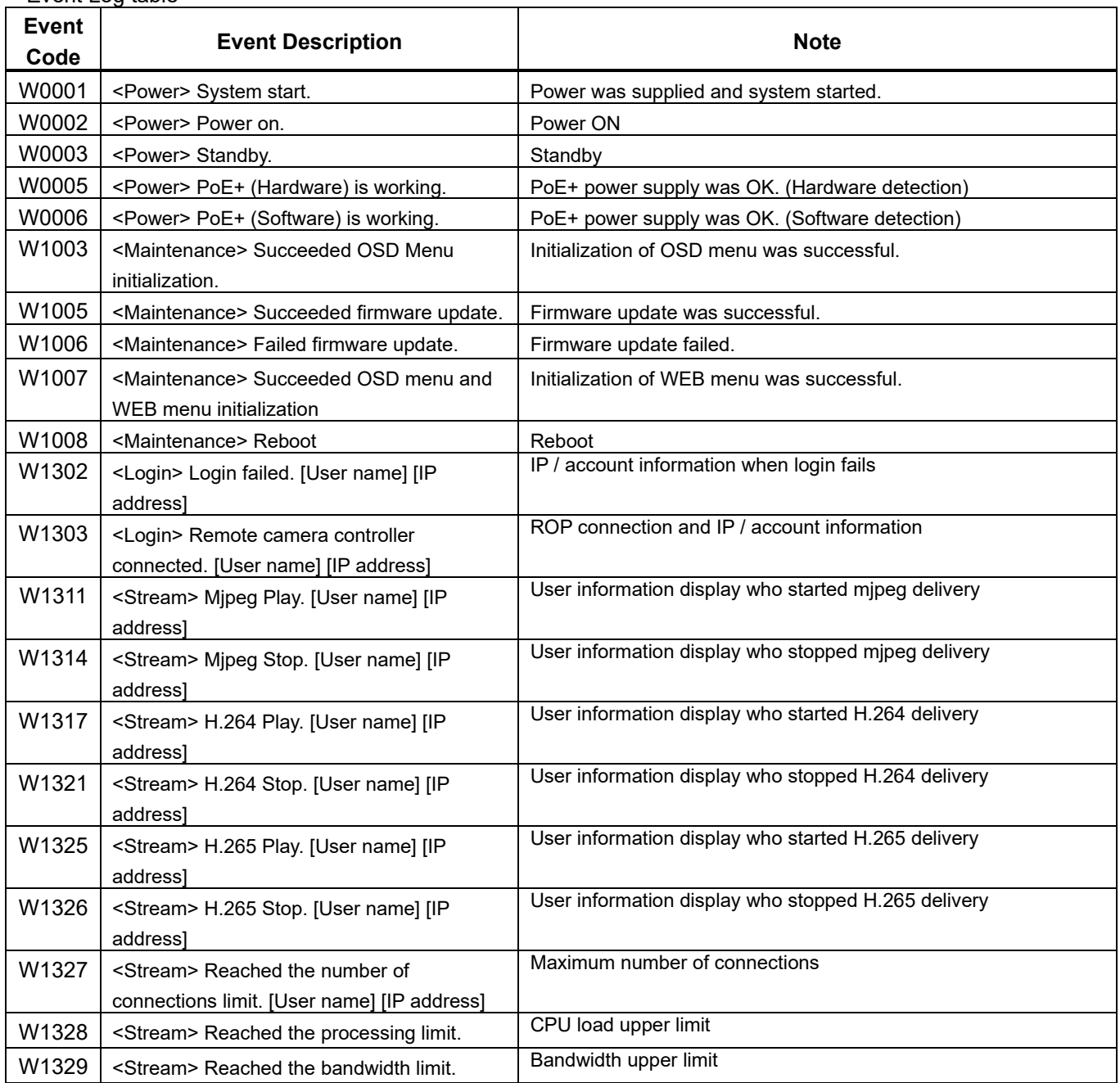

#### < Error Log table >

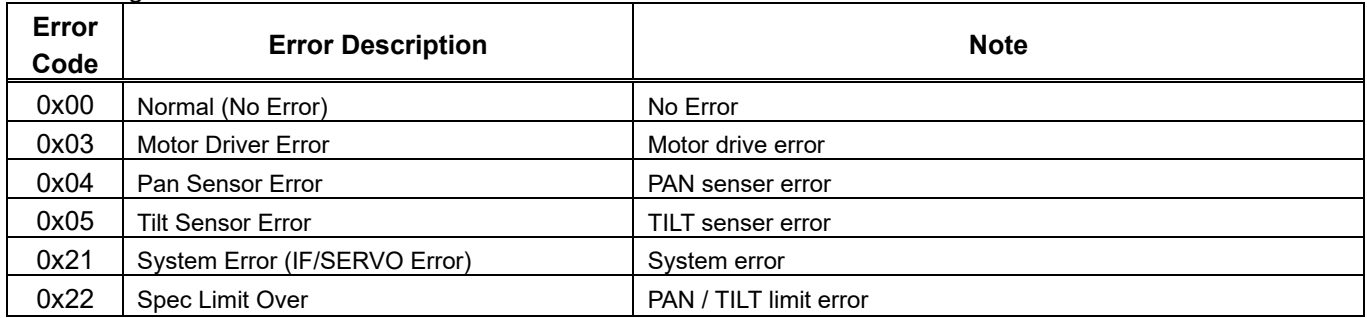